## Hafta raqamlari bilan 2009 yil uchun taqvim [TIMESLES.COM](https://timesles.com)

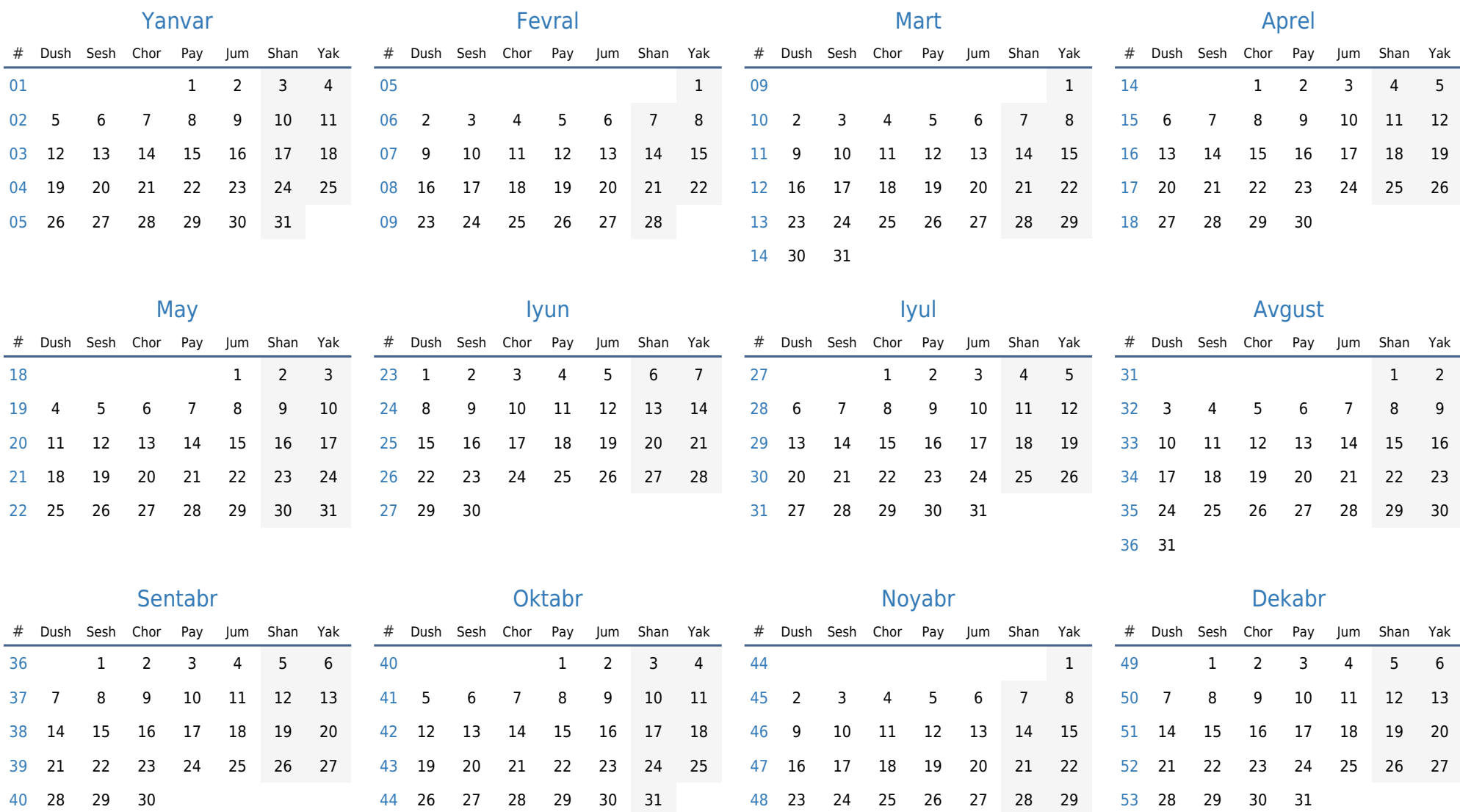

30